Auf Bild 2 ist exemplarisch der Screenshot eines virtuellen Instruments dargestellt, mit dem RDE-Daten im INCA-Experiment angezeigt werden.

## **Funktionsweise**

Das Softwarewerkzeug INCA-RDE wird über CAN mithilfe eines ES59x-Schnittstellenmoduls mit der PEMS-Hardware (Portable Emissions Measurement System) verbunden. Zusammen mit OBD- und GPS-Daten, die das PEMS ebenfalls erfasst, werden die gemessenen Emissionen mit INCA-RDE online ausgewertet. Dabei werden die Fahrdynamikbedingungen von INCA-RDE sowohl mit der Methode der gleitenden Mittelung (EMROAD) als auch durch das Verfahren der Einstufung in Leistungsklassen (CLEAR) überprüft. Die Analyse-Ergebnisse, die eigentlichen RDE-Daten, werden zum einen im INCA-Experiment in den RDE-spezifischen Instrumenten angezeigt und zum anderen zeitsynchron zu Signalen aus dem Motorsteuergerät von INCA im 10-ms-Takt aufgezeichnet. Die erfassten RDE-Daten lassen sich deshalb im Anschluss an die Messung einfach mit Messsignalen aus der Motorsteuerung korrelieren.

### **Fazit**

Bild 2: Oben und in der Mitte –  $CO_2$ - und NO<sub>x</sub>-Emissionswerte in g/km und Fahrzeuggeschwindigkeit gegen die Messzeit in Sekunden. Unten – CO<sub>2</sub>- und NO<sub>x</sub>-Emissionen gegen die Fahrzeuggeschwindigkeit. Im Diagramm unten links sind die charakteristische CO<sub>2</sub>-Kurve (schwarze Linie) des Versuchsfahrzeugs und die dazugehörigen Toleranzbänder (gelbe und rote Linien) eingezeichnet. Bei der RDE-Prüfung soll die Hälfte der CO<sub>2</sub>-Werte, die innerhalb eines Fensters mit variabler Breite (Moving Average Window, MAW) gemittelt werden, innerhalb des inneren Toleranzbands liegen.

INCA-RDE stellt Versuchsingenieuren Informationen über die Ausführung und Auswertung von RDE-Messungen während der Testfahrt mithilfe von übersichtlichen Anzeigeinstrumenten in Echtzeit zur Verfügung. Mithilfe der Lösung, die in die vertraute Werkzeugumgebung für Messungen im Fahrzeug, Steuergerätekalibrierung und Diagnose integriert ist, lassen sich RDE-Messungen effizient durchführen und mit Signalen aus der Motorsteuerung korrelieren.

Bild 1: Systemübersicht INCA-RDE. Die Emissionen werden mit einer transportablen Messeinrichtung (PEMS) im Fahrversuch gemessen, mit INCA-RDE ausgewertet und in INCA mithilfe von spezifischen Instrumenten angezeigt.

# ETAS INCA-RDE

**Bestimmung von Emissionen im tatsächlichen Fahrbetrieb**

Im Rahmen von Fahrzeugzulassungen in Ländern der EU müssen ab 2017 die Schadstoffemissionen im tatsächlichen Fahrbetrieb (Real Driving Emissions, RDE) überprüft werden. Zur Überwachung der Konformität von RDE -Messungen mit den gesetzlichen Vorgaben hat ETAS einen Assistenten entwickelt, der den Testfahrer in Echtzeit über den Status der Messung informiert. Damit RDE- Tests in der gewohnten Arbeitsumgebung durchgeführt werden können, wurde der Assistent nahtlos in ETAS INCA integriert. Mit der Lösung lassen sich RDE- Testfahrten kontrolliert und reproduzierbar durchführen.

Bei RDE-Messungen muss eine Vielzahl von Parametern beachtet und berücksichtigt werden. Diese betreffen beispielsweise die Dauer der Messfahrt, die Streckenlängen, die innerorts, außerorts und auf der Autobahn gefahren werden müssen, zulässige Geschwindigkeitsintervalle und Anforderungen an die Fahrdynamik. Gleichzeitig benötigen die Versuchs- und Applikationsingenieure die aktuellen Ergebnisse der Emissionsmessungen.

### **ETAS INCA-RDE**

Der RDE-Assistent, der von ETAS als Produkt mit der Bezeichnung INCA-RDE angeboten wird, wertet die Messdaten während der Versuchsfahrt in Echtzeit aus (siehe Bild 1). Mithilfe von RDE-spezifischen, virtuellen Instrumenten werden dem Testfahrer im INCA-Experiment folgende Informationen von INCA-RDE angezeigt:

■ GPS-Positionsdaten

■ Start der Emissionsmessungen

### ■ Messergebnisse

■ Messeinrichtungsüberwachung Zusätzlich dazu werden die folgenden Versuchsparameter angezeigt: ■ Umgebungsbedingungen und

 Motorzustand ■ Streckenlänge und Fahrtzeit

 je Streckenkategorie ■ Fahrzeuggeschwindigkeit und

Beschleunigung

■ Abschätzung der Konformität der Messfahrt mit den RDE-Anforde rungen

# AUTOREN

**Dr. Ulrich Lauff** ist Senior Expert Marketingkommunikation bei der **ETAS GmbH**.

**Rajesh Reddy** ist als Produktmanager verantwortlich für das Werkzeug INCA-RDE bei der **ETAS GmbH**.

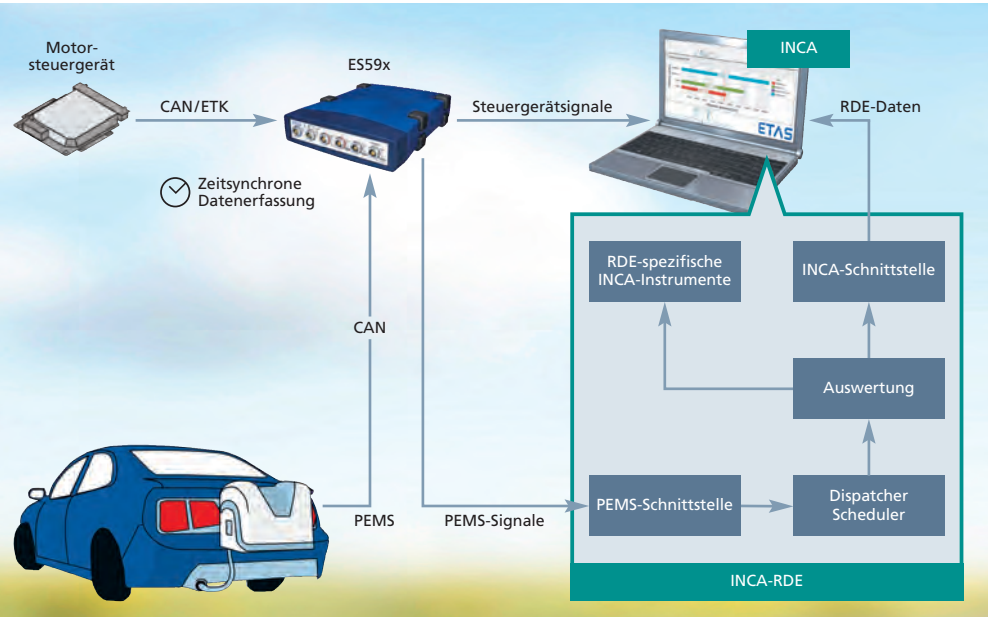

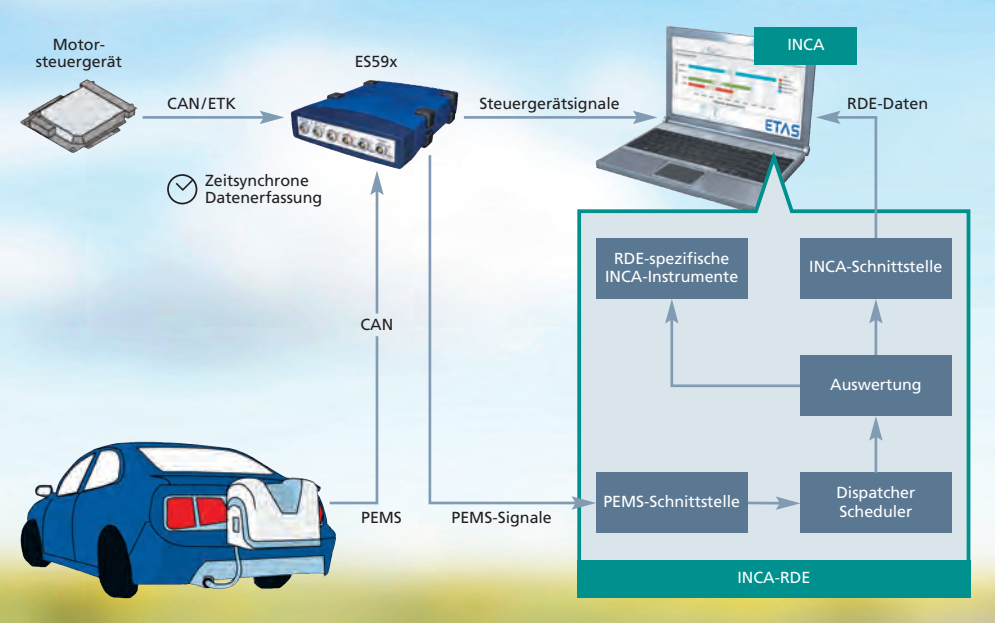

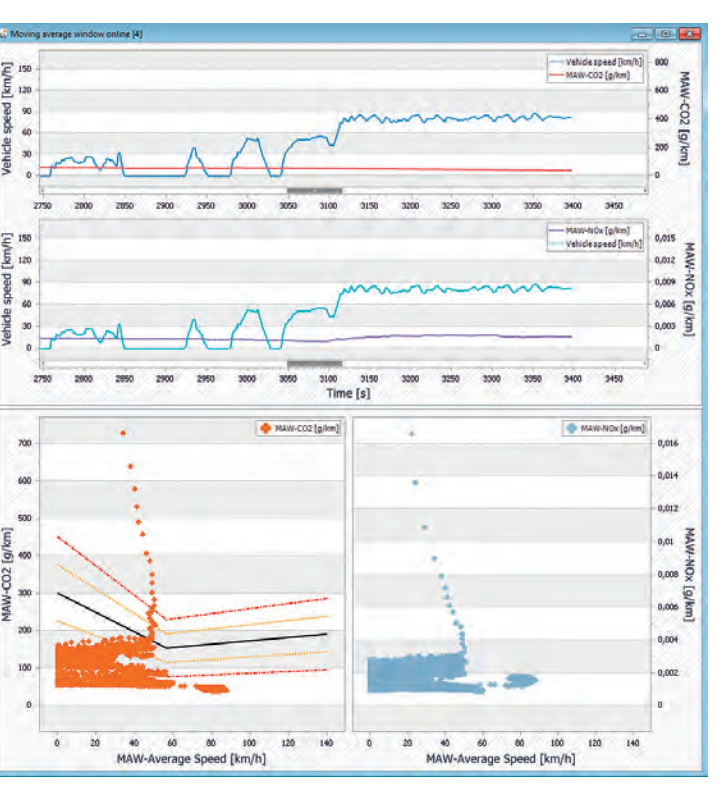